## **Opérateurs liés**

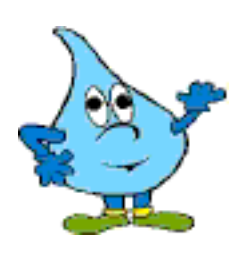

*Alors là, il faut que je t'explique. Ce tableau a deux colonnes: la colonne Résultat et la colonne Action.*

*Sur la première rangée tu vois*  $\begin{bmatrix} 10 \end{bmatrix}$  *auquel tu ajoutes*  $+5$ 

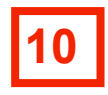

*A la rangée suivante, tu obtiens 15 en rouge Tu fais l'action de multiplier par 4 (x 4 en bleu) tu obtiens 60 à la rangée suivante* 

*et ainsi de suite jusqu'au bas du tableau où tu obtiens* 10

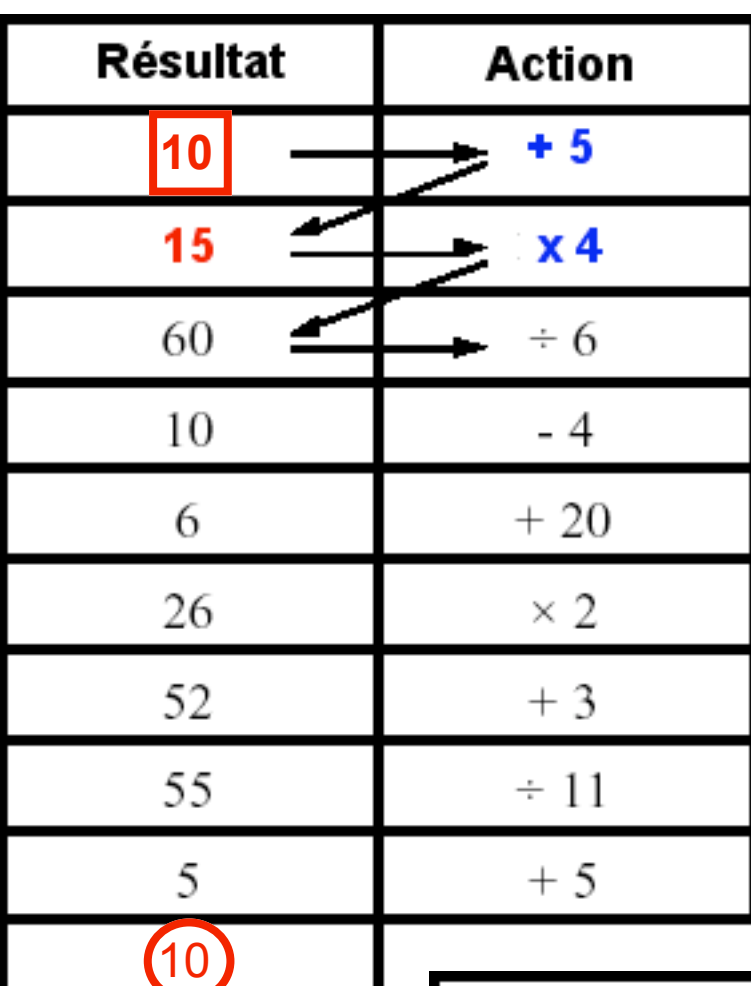

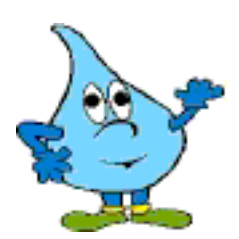

*Allez ! un tableau très facile pour toi ! Tu le fais avant de passer aux fiches suivantes.*

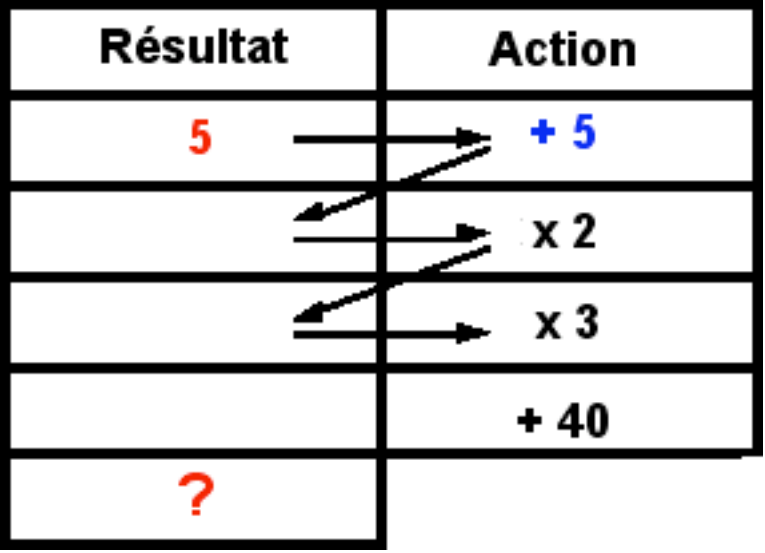